# Homework 4

Functional Programming (ITI0212)

due: 2022-05-04

Place your solutions in a module named Homework4 in a file with path homework/Homework4.idr within your iti0212-2022 repository on the TalTech GitLab server. Your solutions will be pulled automatically for marking shortly after the due date.

At the start of the file include a comment containing your name as it appears in your university records. Precede each problem's solution with a comment specifying the problem number.

The solution file that you submit should load without errors. If you encounter a syntax or type error that you are unable to resolve, please use comments or holes to isolate them from the part of the file interpreted by Idris.

#### **Problem 1**

Recall the finite state transition system for a lamp from homework 3, problem 6.

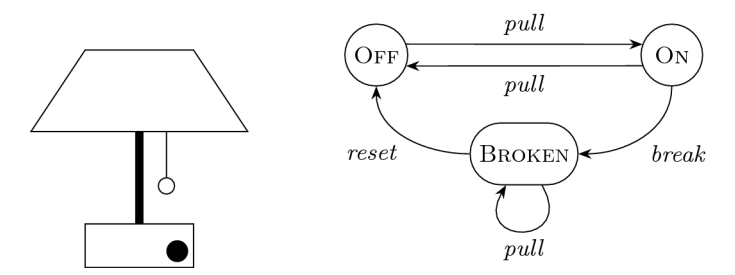

We can represent this as a dependent type indexed by the type of its possible states:

```
data State : Type where
 On : State
 Off : State
 Broken : State
data Lamp : State -> Type where
 OnLamp : Lamp On
 OffLamp : Lamp Off
 BrokenLamp : Lamp Broken
```
Copy these definitions into your code file to complete the following tasks.

• Write the functions represented by the state transitions break and reset:

break : Lamp On -> Lamp Broken

reset : Lamp Broken -> Lamp Off

• Write a function that computes the effect of pulling the string on the lamp's state:

pulled : State -> State

• Write the function represented by the state transition pull:

pull : Lamp state -> Lamp (pulled state)

### **Problem 2**

In this problem we will consider a different way of representing Either types. You should import Data.Fin and copy into your file the following definition, which returns either its first or its second argument, depending on which Fin 2 appears as the third argument:

case2 : a -> a -> Fin 2 -> a case2  $x y 0 = x$ case2  $x \ y \ 1 = y$ 

The following type constructor is in fact isomorphic to Either:

Either2 : Type -> Type -> Type Either2 a b = DPair (Fin 2) ( $\iota$  i => case2 a b i)

To verify this, write the following functions:

from\_Either : Either a b -> Either2 a b

```
to_Either : Either2 a b -> Either a b
```
so that their composition, in either order, acts as the identity function. For example:

```
Homework4> (to_Either . from_Either) (Left 42)
Left 42
Homework4 > ( to_Either . from_Either ) ( Right " hello ")
Right " hello "
Homework4> (from_Either . to_Either) (0 ** 42)
MkDPair FZ 42
Homework4> (from_Either . to_Either) (1 ** "hello")
MkDPair (FS FZ) "hello"
```
# **Interacting with a simple database**

In the following problems we will interact with a simple user database of some social networking platform. The "database" stores Users...

```
UserId : Type
UserId = Bits64Feed : Type
Feed = Visibility ( List Post )
record User where
  constructor MkUser
  id : UserId
  name : String
  feed : Feed
```
...who each have their own Feed, which can either be private or contain a list of Posts:

```
record Votes where
  constructor MkVotes
 likes : Bits64
 dislikes : Bits64
record Post where
  constructor MkPost
 votes : Votes
 timestamp : Bits64
  -- ... potentially more fields
data Visibility : (a : Type) -> Type where
 Private : Visibility a
 Public : (content : a) -> Visibility a
```
Each post has Votes, which you might recognize from Lab 9. *Note: Bits64 is a type of 64-bit unsigned integers. It's used instead of Nat since it computes much quicker.*

#### **Problem 3**

Begin by writing some code that summarizes user data. You have three tasks:

- 1. Give an implementation of Monoid Votes that combines two Votes by summing up their likes and dislikes.
- 2. Implement Functor Visibility to apply functions to values that are Public.
- 3. Combine the two to calculate a user's total score, i.e. the difference between all likes and dislikes they received if their posts were public:

total\_score : User -> Visibility Integer

Test this with a few example users.

```
alice : User
alice = MkUser 1 " Alice " Private
bob : User
bob = MkUser 2 "Bob" $ Public []eve : User
eve = MkUser 42 " Eve " $ Public
  [ MkPost ( MkVotes 30 9) 1643580000
   , MkPost ( MkVotes 321 27) 1650282774
  \overline{1}
```
*Alice*'s posts are private, *Bob* hasn't posted anything yet and *Eve* has posted twice.

```
Homework4> total score alice
Private
Homework4> total_score bob
Public 0
Homework4 > total_score eve
Public 315
```
*Hint: You can adapt the functions score (Lab 9) and fold\_list (Lab 4) to calculate a user's score.*

### **Problem 4**

In this problem, we introduce a simple form of error handling to ease interaction

with a user database. Your task will be to copy some code, and to make it run by implementing Monad for a given type.

Consider the following type, representing a result value obtained from the database:

```
data DbError : Type where
  Unauthorized : DbError
  NotFound : DbError
data DbResult : (a : Type) \rightarrow Type where
  Err : (err : DbError) \rightarrow (msg : String) \rightarrow DbResult aOk : a -> DbResult a
```
A DbResult is either an error that contains an error code and an error message, or the result of a successful operation, for example:

```
missing_user : DbResult a
missing_user = Err NotFound " User ' Claire ' does not exist "
bobs_friends : DbResult ( List String )
bobs_friends = Ok ["Alice", "Eve", "Michael"]
```
We use this type to model database accesses that might fail. We define the following (full definitions at the end of the problem, simply copy them from there):

• The "database", for simplicity this is just a list of users:

user database : List User

• A function that, given a user ID, returns Ok user if a user with that ID was found in the database, or Err NotFound "..." if not:

get\_user : UserId -> DbResult User

• A function that retrieves a user's posts if they are public, otherwise returns an error:

get\_posts : User -> DbResult ( List Post )

• A function that composes the above and retrieves a user's most recent post:

```
get_latest_post : UserId -> DbResult Post
```
#### **Your task:**

- 1. Copy the definitions of DbError, DbResult, user\_database, get\_user, get\_posts and get\_latest\_post from below. You need to import find from Data.List, too.
- 2. Implement Functor, Applicative and Monad for the type family DbResult.

Your implementation should allow us to write the *happy path* of a function in do-notation. Instead of having to explicitly pattern match on DbResults like so...

```
-- Do 'case ... of' a bunch of times and
-- things will become unbearably repetetive .
bad : UserId -> DbResult (List Post)
bad user_id = case get_user user_id of
                   (Err err msg) => Err err msg(0k user) => get_posts user
```
...we want to give definitions that bind success values (wrapped in Ok) and return the first Err they encounter.

The function get\_latest\_post below is written in the desired *happy path* style.

**The code**: Please copy this, together with the definitions of DbError and DbResult:

```
user_database : List User
user_database = [ alice , bob , eve ]
get_user : UserId -> DbResult User
get_user id =
  case find (\u => u \dot{id} == id) user_database of
       Nothing \Rightarrow Err NotFound $
                     " No user with ID "
                       ++ show id
                       ++ " exists "
       Just user => 0k user
get_posts : User -> DbResult ( List Post )
get_posts user =
  case user . feed of
       Private \Rightarrow Err Unauthorized $
                     " Posts of user '"
                       ++ user . name
                       ++ "' are set to private"
       Public posts => Ok posts
-- Using 'do' notation requires 'Monad DbResult'
get_latest_post : UserId -> DbResult Post
get_latest_post user_id = do
  -- The " happy path ":
  -- The bound value 'user' is of type 'User',
  -- 'posts' has type 'List Post', any
  -- error is implictly returned.
  user <- get_user user_id
  posts <- get_posts user
  -- This is never evaluated if any of the preceeding
  -- functions return an error :
  foldl
    ( Ok .: compare_newer )
    ( Err NotFound " No posts for user \{ user . name }")
    posts
  where
    compare_newer : DbResult Post -> Post -> Post
    compare_newer ( Err _ _ ) post = post
    compare newer (0k post) post' =
      if post . timestamp > post ' . timestamp
         then post
         else post '
```
You should not worry about any new concepts  $((. :),$  foldl, string interpolation " $\langle \{\ldots\}$ "), but are encouraged to look up their documentation.

**Examples:** Retrieving posts for a user that does not exist should return an error:

Homework4 > get\_latest\_post 213 Err NotFound " No user with ID 213 exists "

Similarly, for user that exists but have their posts set to private:

Homework4> get latest post 1 Err Unauthorized " Posts of user ' Alice ' are set to private "

If the user exists, and has multiple posts, the post with the most recent timestamp is returned:

```
Homework4 > get_latest_post 42
Ok ( MkPost ( MkVotes 321 27) 1650282774)
```
## **Properties of alternating lists**

#### **Problem 5**

In this problem, you will prove properties of *alternating lists* by encoding the proposition "a list is an alternation of values *x* and *y*" as an indexed type.

You are *not* required to come up with an overly clever definition. Instead, the goal of this problem is that you demonstrate your ability to encode a *proposition as a type*, and to use its *proofs like ordinary terms*. Both the definition of this proposition and the statements that it entails should be very similar to examples you have already seen (either in a lecture or the labs); please feel free to draw as much inspiration from those as necessary.

*Definition:* Given terms  $x$ ,  $y$ : a, we define *alternating lists of*  $x$  *and*  $y$  inductively:

- 1. The empty list [] : List a is an alternating list of x and y.
- 2. If zs : List a is an alternating list of x and y, then  $(x : y :: zs)$  is, too.

You have the following tasks:

1. Define an indexed type

```
data IsAlternating :
  (x , y : a) -> (zs : List a) -> Type where
  -- Your constructors go here...
```
that encodes the above definition. *Note: The syntax*  $(x, y : a) \rightarrow \ldots$  *is shorthand for*  $(x : a) \rightarrow (y : a) \rightarrow \dots$  Use it if you have many repeated *arguments of the same type.*

<span id="page-5-0"></span>2. Prove that the following example list is indeed alternating:

ex\_alt : IsAlternating  $1 \t0 [1, 0, 1, 0]$ 

3. Write a function that counts how many alternations of x and y an alternating list contains:

```
count alternations : (zs : List a)
  -> (is alt : IsAlternating x y zs)
  -> Nat.
```
The function should evaluate to 2 for the example given in task [2:](#page-5-0)

```
Homework4> count_alternations [1, 0, 1, 0] ex_alt
2
```
If you want to test it with a different list, you'll have to come up with a proof ?prf yourself:

```
Homework4> count_alternations [2, 4, 2, 4, 2, 4] ?prf
3
```
4. Prove that, assuming zs and ws are alternating, appending one to the other results in an alternating list:

```
isAlternatingAppend : { x , y : a }
  \rightarrow (zs, ws : List a)
  -> ( alt_zs : IsAlternating x y zs )
  -> ( alt_ws : IsAlternating x y ws )
  -> IsAlternating x y (zs ++ ws)
```
*Hint: Try induction on the proof alt\_zs.*